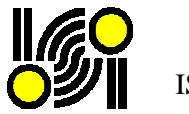

# **Nuovo elenco per le Società Tra Professionisti**

# **Premessa**

In data 21 aprile scorso è entrato in vigore il Decreto del Ministero della Giustizia 8 febbraio 2013, n. 34, recante il *"Regolamento in materia di società per l'esercizio di attività professionali regolamentate nel sistema ordinistico, ai sensi dell'articolo 10, comma 10, della legge 12 novembre 2011, n. 183"*. Il decreto dispone che la società tra professionisti (di seguito STP) sia iscritta in una **sezione speciale** degli albi di appartenenza dei soci professionisti e che la stessa società debba essere iscritta nell'albo tenuto dall'Ordine nella cui circoscrizione è posta la sede legale.

# **Studi Associati**

Al fine di adempiere al decreto succitato e per agevolare il lavoro della segreteria dell'Ordine/Collegio sono state apportate significative modifiche alla preesistente gestione degli "Studi Associati" per accogliere le nuove istanze e per migliorarne l'operatività.

#### **Nuova ricerca**

La gestione degli Studi Associati è stata aggiornata con una nuova ricerca e con nuovi filtri per le STP tali da consentire di gestire distintamente le due categorie.

Nuova è anche la funzione per "prenotare" le etichette e per esportare i dati in excel.

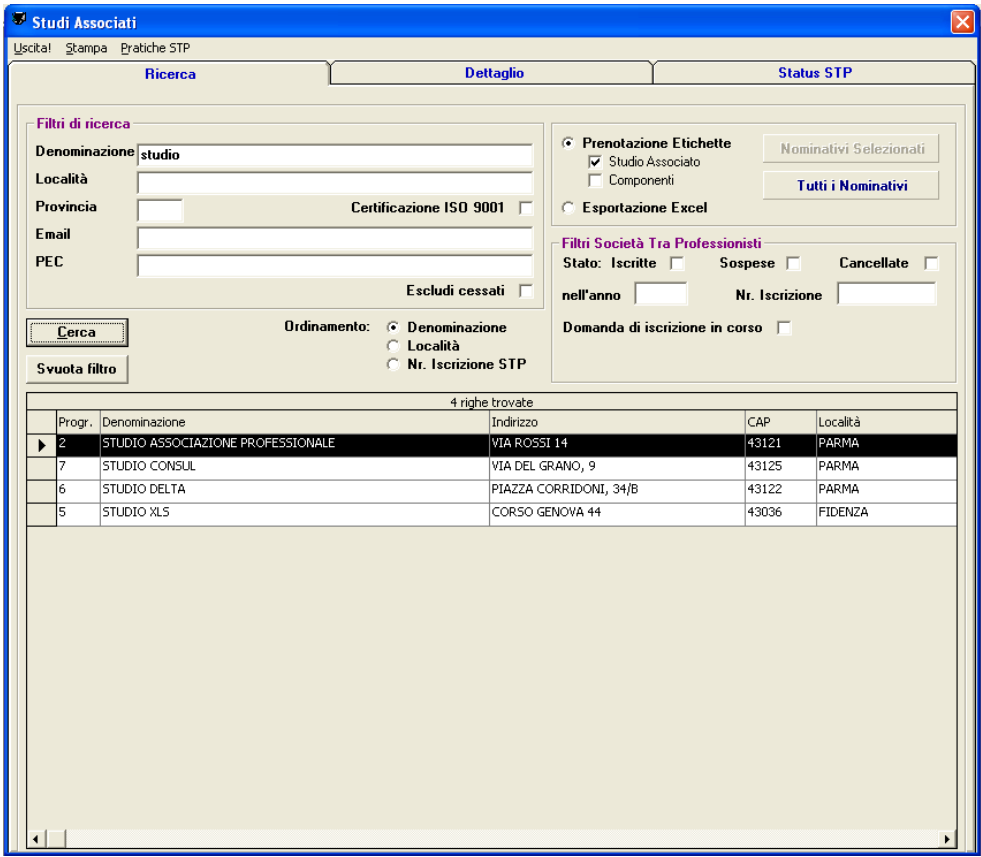

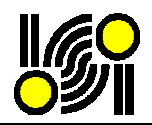

# **Nuovi campi**

Sono stati inseriti nuovi campi per ottemperare alla nuova normativa

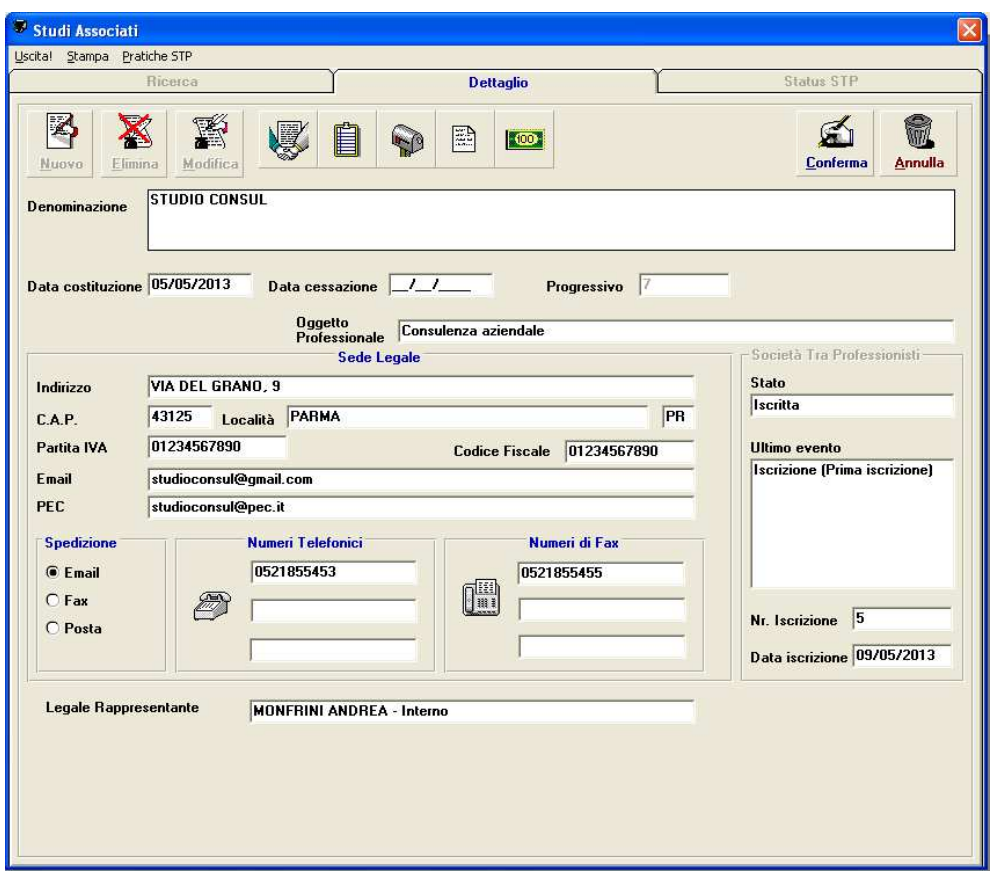

### **Stampa Lettere**

Come previsto per l'Albo, è stata implementata la stampa lettere/certificati con due modelli precaricati.

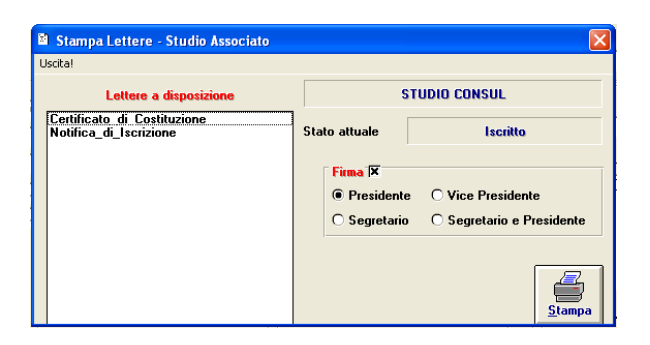

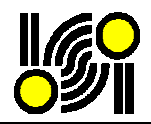

# **Pratiche STP**

Dal menù "Pratiche STP" è possibile accedere alle pratiche per l'iscrizione, cancellazione, sospensione della Società Tra Professionisti.

*N.B. Per l'iscrizione è necessario inserire preventivamente la relativa domanda.* 

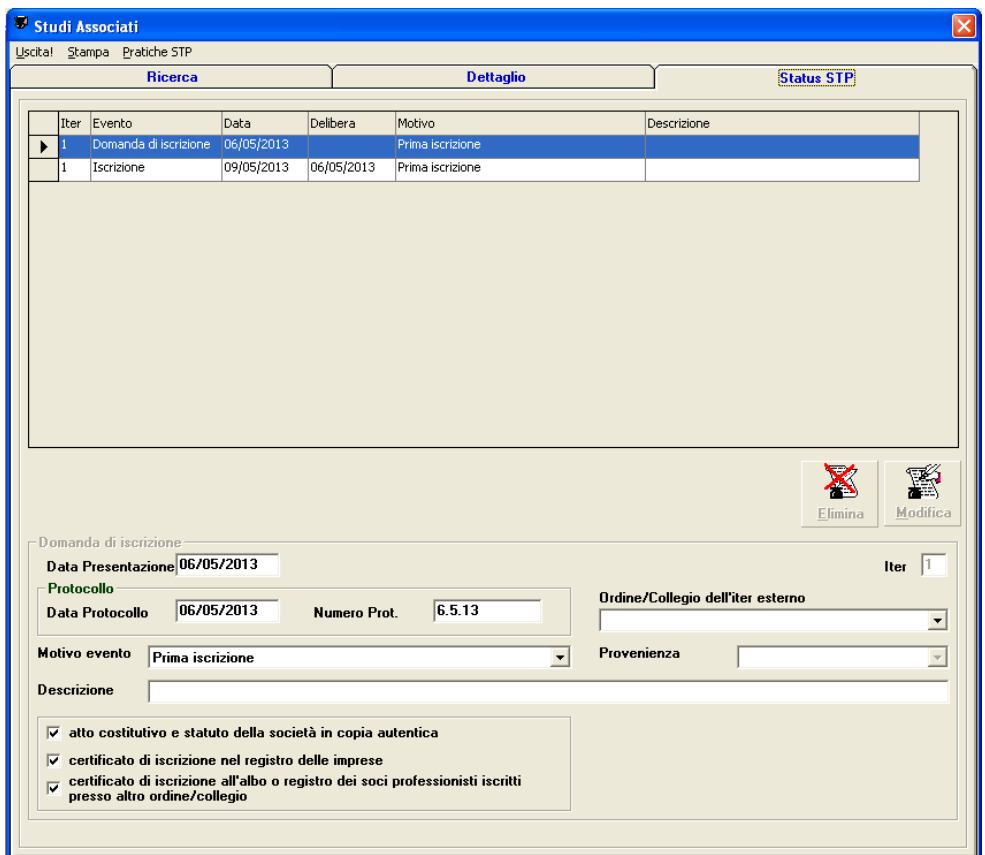

 La procedura "pratiche" consente l'inserimento di "iter esterni", cioè di precedenti iscrizioni presso altri Ordini; questa opzione si attiva automaticamente valorizzando il campo "Ordine/Collegio dell'iter esterno".

#### **Quote e disciplinare**

A breve saranno disponibili nuove versioni con nuove funzionalità collegate alla gestione STP:

- Estratto conto
- Gestione parametri e quote
- Esportazione MAV e riscossioni
- Collegamenti con la contabilità
- Disciplinare